# リリース3: ユーザ・インターフェースの実装

#### 市東 亘

### 平成 30 年 1 月 9 日

### **目 次**

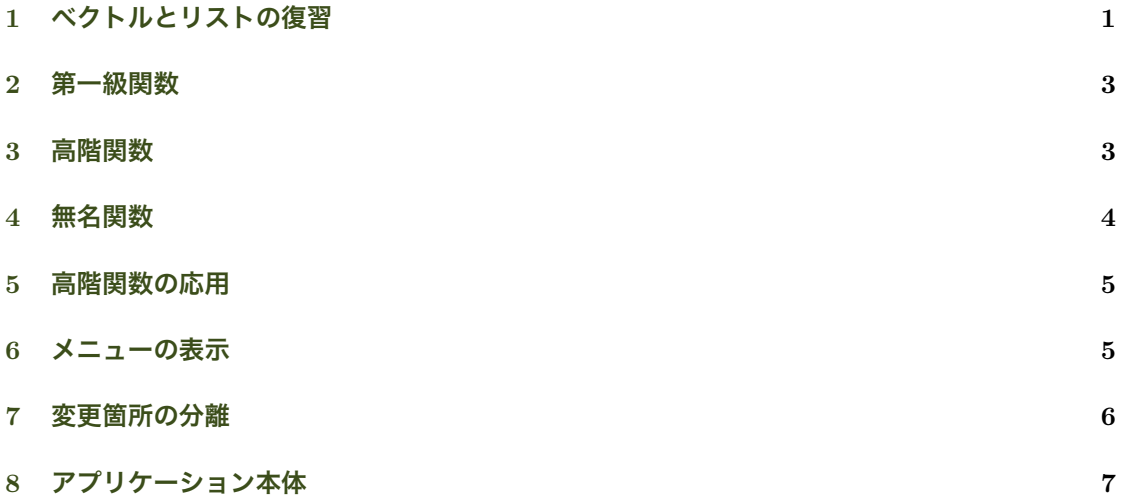

## 1 **[ベクトルとリス](#page-6-0)トの復習**

ベクトルの要素は全て同じ型.

<span id="page-0-0"></span> $v \le -1:5$ v ## [1] 1 2 3 4 5 *#* 全ての要素がより一般的な文字列型に変換される v[2] <- "あ" v ## [1] "1" "あ" "3" "4" "5"

ベクトルの 2 番目の要素にリストを代入してみる.

```
v \le -1:5# リストには異なる型を要素に入れられる
lst <- list(a=1:5, b="文字列", c=c("あ", "い"))
lst
```

```
## $a
## [1] 1 2 3 4 5
##
## $b
## [1] "文字列"
##
## $c
## [1] "あ" "い"
v[2] <- lst
## Warning in v[2] <- lst: 置き換えるべき項目数が、置き換える数の倍数ではありませんでした
# v はリストに変換される
v
## [[1]]
## [1] 1
##
## [[2]]
## [1] 1 2 3 4 5
##
## [[3]]
## [1] 3
##
## [[4]]
## [1] 4
##
## [[5]]
## [1] 5
str(v)
## List of 5
## $ : int 1
## $ : int [1:5] 1 2 3 4 5
## $ : int 3
# # $ : int 4
## $ : int 5
```
上のエラーは,代入先 (v[2]) が1つの要素であるのに対し,代入しようとしているリスト (lst) が3つの要素を持っているため, 数が合わないというエラーが出ている. ここでは lst の1つ目 の要素である lst\$a だけが代入される.

上の代入でリストに変換された v には何でも格納できる. もう一度, 2番目の要素にリストを代 入してみる.

v[[2]] <- lst v ## [[1]] ## [1] 1 ## ## [[2]] ## [[2]]\$a ## [1] 1 2 3 4 5 ## ## [[2]]\$b ## [1] "文字列" ## ## [[2]]\$c ## [1] "あ" "い" ## ## ## [[3]]

## [1] 3 ## ## [[4]] ## [1] 4 ## ## [[5]] ## [1] 5

#### <span id="page-2-0"></span>2 **第一級関数**

関数はデータと同じように,変数に代入できる.以下の f は 3 つの関数を要素に持つリスト.

```
foo <- function() { cat("関数 foo\nu") }
bar <- function() { cat("関 bar\n\cdot\cdot\cdot }
who <- function(name) { cat("関数", name, "\n", sep="") }
# c() を使っても自動的にリストに変換されて格納される.関数はそれぞれが独自の型を持つ
f \leftarrow c(foo, bar, who)str(f)
## List of 3
## $ :function ()
\# ... attr(*, "srcref")=Class 'srcref' atomic [1:8] 1 8 1 44 8 40 1 1<br>\# ...... attr(*, "srcfile")=Classes 'srcfilecopy', 'srcfile' <envire
      .. .. .. attr(*, "srcfile")=Classes 'srcfilecopy', 'srcfile' <environment: 0x7f8f2b6f1910>
## $ :function ()
## \ldots attr(*, "srcref")=Class 'srcref' atomic [1:8] 2 8 2 44 8 40 2 2<br>## \ldots \ldots attr(*, "srcfile")=Classes 'srcfilecopy', 'srcfile' <envire
     .. .. .. attr(*, "srcfile")=Classes 'srcfilecopy', 'srcfile' <environment: 0x7f8f2b6f1910>
## $ :function (name)
## ..- attr(*, "srcref")=Class 'srcref' atomic [1:8] 3 8 3 63 8 59 3 3
## .. .. ..- attr(*, "srcfile")=Classes 'srcfilecopy', 'srcfile' <environment: 0x7f8f2b6f1910>
```
f の要素にアクセスし,通常の関数呼び出しと同じように () をつけると,関数を起動できる.

### $f[[1]]()$

## 関数 foo

f[[2]]()

## 関数 bar

```
f[[3]](" 3rd function!")
```

```
## 関数 3rd function!
```
#### <span id="page-2-1"></span>3 **高階関数**

第一級関数はデータと同じように扱えるため,「関数を引数に取る関数」や「関数を返す関数」を 作ることができる. 高階関数の例 1.

- *•* lapply(x, fun) は,リストやベクトルなど連続する要素を持つ x の各要素に関数 fun を適 用する.
- *•* lapply() は,*fun*(*x*1)*, fun*(*x*2)*, . . . , fun*(*xn*) の結果をリストにして返す.

```
# 引数を 2 乗して返す関数を定義
sqr \leq function (x) {
   x * x
}
v < -1.4lapply(v, sqr)
## [[1]]
## [1] 1
##
## [[2]]
## [1] 4
##
## [[3]]
## [1] 9
##
```
## [[4]] ## [1] 16

高階関数の例 2.

*•* sapply(x, fun) は,x の各要素に関数 fun を適用して,可能な限り simple な形(同じ型な らベクトルや配列)にして返す.

 $v \le -5:20$ sapply(v, sqr)

## [1] 25 36 49 64 81 100 121 144 169 196 225 256 289 324 361 400

### <span id="page-3-0"></span>4 **無名関数**

高階関数の例で sqr() 関数を定義したが, sqr() 関数を使うのが1回だけの場合, わざわざ sqr という名前をつけるのはもったいない.「もったいない」というのは、他の用途で sqr という名前 が使えなくなるからだ. 例えば, 以下のように他の用途に使用すると, sqr () 関数が上書きされて しまう.

```
sqr \leftarrow function(x) {
   x * x
}
sqr <- 5 # sqr は関数ではなく 5 を保持する変数になる!
```
これまで関数名を書いていたところには,関数定義をそのまま書ける.

lapply(1:5, function(x) { $x*x$ }) ## [[1]] ## [1] 1 ## ## [[2]] ## [1] 4 ## ## [[3]] ## [1] 9 ## ## [[4]]

```
## [1] 16
##
## [[5]]
## [1] 25
# 複数行に書いても良い
sapply(2:25, function(x) {
   x * x
})
## [1] 4 9 16 25 36 49 64 81 100 121 144 169 196 225 256 289 324
## [18] 361 400 441 484 529 576 625
```
このように名前のない関数を「無名関数(annonymous function)」と呼ぶ.

### <span id="page-4-0"></span>5 **高階関数の応用**

*•* リストの中からある要素だけを取り出してベクトルに結合する.

```
doTask1 <- list(title="新規カード",
                 fn=function() {
                      cat ("処理: 新規カード作成中.....\n")
                 })
doTask2 <- list(title="テスト開始",
                 fn=function() {
                      cat ("処理: テスト中.....\n")
                 })
doTask3 <- list(title="成績表示",
                 fn=function() {
                     cat ("処理: 成績表示中.....\n")
                 })
# doTask は list なので,list に格納する
tasks <- list(doTask1, doTask2, doTask3)
str(tasks)
## List of 3
## $ :List of 2
## ..$ title: chr "新規カード"
## ..$ fn :function ()
## .. ..- attr(*, "srcref")=Class 'srcref' atomic [1:8] 2 20 4 17 20 17 2 4
     .. .. .. - attr(*, "srcfile")=Classes 'srcfilecopy', 'srcfile' <environment: 0x7f8f2b7afc78>
## $ :List of 2
## ..$ title: chr "テスト開始"
\begin{array}{ll}\n# & . .$ fn :function ()<br>
\text{***} & . . . . - \text{attr}(*, \text{ "srcre})\n\end{array}.. ..- attr(*, "screen") = Class 'srcref' atomic [1:8] 6 20 8 17 20 17 6 8## .. .. .. - attr(*, "srcfile")=Classes 'srcfilecopy', 'srcfile' <environment: 0x7f8f2b7afc78>
\begin{array}{cc} \text{***} \\ \text{***} \\ \text{***} \\ \text{***} \\ \text{***} \\ \end{array}## ..$ title: chr "成績表示"<br>## ..$ fn :function ()
     \ldots$ fn :function ()
## .. ..- attr(*, "srcref")=Class 'srcref' atomic [1:8] 10 20 12 17 20 17 10 12
## .. .. .. - attr(*, "srcfile")=Classes 'srcfilecopy', 'srcfile' <environment: 0x7f8f2b7afc78>
```
#### 全タスクの title だけ抜き出す.

 $sapply(tasks, function(x) { x$title } )$ ## [1] "新規カード" "テスト開始" "成績表示"

### <span id="page-5-0"></span>6 **メニューの表示**

- *•* CUI(キャラクタ・ユーザ・インターフェース)
- *•* メニューを表示し,プロンプトでユーザに番号を選択してもらう.
- *•* メニューを表示するには menu() 関数を使う.
- *•* menu() は選択された番号を返す.0 が選択されると終了.

```
menu(c("新規カード", "テスト開始", "成績表示"))
##
## 1: 新規カード
## 2: テスト開始
## 3: 成績表示
##
## Selection: 1
## [1] 1
```
CUI の作り方

- (1) メニューとプロンプトを表示.
- (2) 入力された番号に応じて,関数を呼び出し処理する.

```
doTask1 <- function() {
  cat ("\n\n 処理: 新規カード作成中.....\n\n")
}
doTask2 <- function() {
   cat ("\n\n 処理: テスト中.....\n\n")
}
doTask3 <- function() {
  cat ("\n\n 処理: 成績表示中.....\n\n")
}
tasks <- list(doTask1, doTask2, doTask3)
```

```
while(TRUE) {
   choice <- menu(c("新規カード", "テスト開始", "成績表示"))
   if (choice == 0)
      return()
   tasks[[choice]]()
}
## 1: 新規カード
## 2: テスト開始
## 3: 成績表示
##
## Selection: 2
##
##
## 処理: テスト中.....
##
```
#### **練習問題**

*•* 上のメニューに,自分の好きな処理名でタスクを追加せよ.

### 7 **変更箇所の分離**

- *•* メニューを追加するごとに,複数箇所を変更するのはバグを招く.
- *•* 変更箇所を分離することによって,プログラム修正時の変更を**局所化**する.  **⇒ 仕様変更に強いプログラムになる.**
- *•* メニューの文字列と処理関数を一緒に管理した方が,メニューを追加するときに便利.
- *•* タスク処理の関数と,メニュー文字列をリストにパッケージ化.

```
doTask1 <- list(title="新規カード",
              fn=function() {
                 cat ("\n\n 処理: 新規カード作成中.....\n\n")
              \rightarrowdoTask2 <- list(title="テスト開始",
              fn=function() {
                 cat ("\n\n 処理: テスト中.....\n\n")
              })
doTask3 <- list(title="成績表示",
              fn=function() {
                 cat ("\n\n 処理: 成績表示中.....\n\n")
              })
# doTask は list なので,list に格納する
tasks <- list(doTask1, doTask2, doTask3)
```

```
# 全タスクの title だけ抜き出す.
menu.items <- sapply(tasks, function(x){ x$title })
while(TRUE) {
   choice <- menu(menu.items) # <-- 変更点
   if (choice == 0)
      return()
```
tasks[[choice]]\$fn() *# <--* 変更点

```
}
```
こうすると、新しいメニューを追加しても、メニュー表示ルーチンは一切変更しなくて済む.

#### **練習問題**

*•* 上のメニューに,4 番目のタスクを追加せよ.

### <span id="page-6-0"></span>8 **アプリケーション本体**

メニュー表示のルーチンを関数にまとめれば, 次回以降, run.app() で起動できる.

```
run.app <- function() {
   # タスクを登録
   tasks <- list(doTask1, doTask2, doTask3)
   # 全タスクの title だけ抜き出す.
   menu.items <- sapply(tasks, function(x){ x$title })
   while(TRUE) {
       choice <- menu(menu.items)
       if (choice == 0)
          return()
       tasks[[choice]]$fn()
   }
}
```